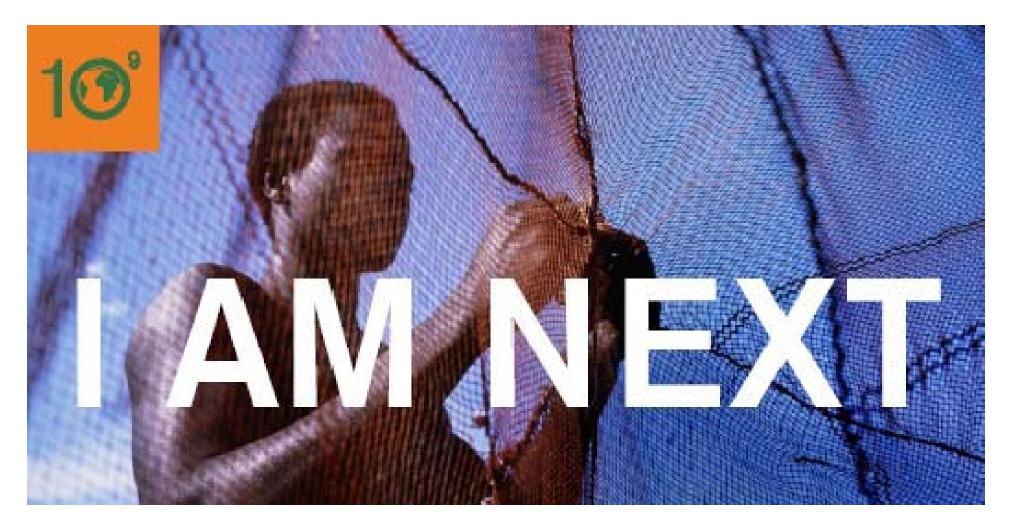

# **Milestone #3: System Design** and Initial Demo

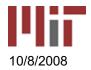

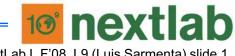

NextLab I, F'08, L9 (Luis Sarmenta) slide 1

# Milestone #3: System Design (Oct. 20)

### **Objectives**

- Have a clear idea of ...
  - WHAT you are building
  - HOW you are building it
  - What you aim to get done within the class vs. after

#### • Get started working on the technical implementation

### **Deliverables**

#### • Write-up

- Use Cases
- Block Diagrams
- User Interface mock-ups

#### Presentation

- Show most relevant use cases and block diagrams
  - Use concrete examples in your presentation
- Mock ups are OK
- Initial Demo of what you've gotten to work so far
- Plan for Priorities / Initial vs. Future featuress

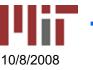

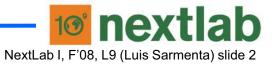

### **Answer These Questions ...**

#### • What are the components of the system?

- block diagram

#### How is it used?

- Use-cases
- User interfaces

#### • How does it work?

- What happens in different use cases
- What data moves where?
- What computation needs to happen?

#### Any potential difficulties?

- e.g., certain assumed functionality not being available
- If so
  - set a date, and responsible person, for determining if it's a problem
  - have a contingency plan

#### Initial implementation results

- Progress report
- Basic demo

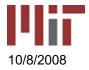

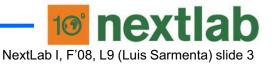

# Note ....

- Consider input from your Needs / Context
  Assessment
- But ... if you don't have it yet, or things are not clear yet, then just go ahead with your system <u>design</u>
- This is not the same as ignoring needs/ context
  - The intent is to draft something and feed it into the feedback loop
  - i.e., you can show your partners your demos

### • Bottom line: START TODAY! (Oct 8)

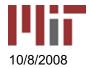

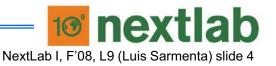

### **Some Examples**

- <u>Smart Money</u>
- Smart PasaLoad
- Globe G-Cash
- Adverse Event reporting
- School Info Alerts

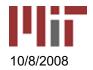

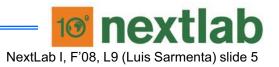

## An Example from NextLab

- IRD NFC projects
- (insert video here)s

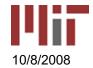

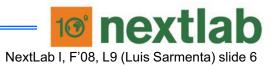

T CEÙÈÌÎÍÁÐÁÌÈÏÎÁ>^¢cŠæàÁ024Ö^∙ã}}ãj\*ÁT[àã]^Á/^&@;[|[\*ã∿•Á{¦¦Ás@/Á>^¢cÁÓã||ã[}Á∿•^¦• Øæ∦ÁG∈eì

 $\mathcal{Q}[|\dot{A}_{3}_{4}_{1}|{active{a}_{1}} \\ \dot{A}cca_{1}] \\ \dot{A}cca_{1}] \\ \dot{A}cca_{1}] \\ \dot{A}cca_{1}|\dot{A}_{1} \\ \dot{A}ca_{1}|\dot{A}_{1} \\ \dot{A}ca_{1}|\dot{A}_{1} \\ \dot{A}ca_{1}|\dot{A}_{1} \\ \dot{A}ca_{1}|\dot{A}_{1} \\ \dot{A}ca_{1}|\dot{A}_{1} \\ \dot{A}ca_{1}|\dot{A}_{1} \\ \dot{A}ca_{1}|\dot{A}_{1} \\ \dot{A}ca_{1}|\dot{A}_{1} \\ \dot{A}ca_{1}|\dot{A}_{1} \\ \dot{A}ca_{1}|\dot{A}_{1} \\ \dot{A}ca_{1}|\dot{A}_{1} \\ \dot{A}ca_{1}|\dot{A}_{1} \\ \dot{A}ca_{1}|\dot{A}_{1} \\ \dot{A}ca_{1}|\dot{A}_{1} \\ \dot{A}ca_{1}|\dot{A}_{1} \\ \dot{A}ca_{1}|\dot{A}_{1} \\ \dot{A}ca_{1}|\dot{A}_{1} \\ \dot{A}ca_{1}|\dot{A}_{1} \\ \dot{A}ca_{1}|\dot{A}_{1} \\ \dot{A}ca_{1}|\dot{A}_{1} \\ \dot{A}ca_{1}|\dot{A}_{1} \\ \dot{A}ca_{1}|\dot{A}_{1} \\ \dot{A}ca_{1}|\dot{A}ca_{1}|\dot{A}ca_{1}|\dot{A}ca_{1}|\dot{A}ca_{1}|\dot{A}ca_{1}|\dot{A}ca_{1}|\dot{A}ca_{1}|\dot{A}ca_{1}|\dot{A}ca_{1}|\dot{A}ca_{1}|\dot{A}ca_{1}|\dot{A}ca_{1}|\dot{A}ca_{1}|\dot{A}ca_{1}|\dot{A}ca_{1}|\dot{A}ca_{1}|\dot{A}ca_{1}|\dot{A}ca_{1}|\dot{A}ca_{1}|\dot{A}ca_{1}|\dot{A}ca_{1}|\dot{A}ca_{1}|\dot{A}ca_{1}|\dot{A}ca_{1}|\dot{A}ca_{1}|\dot{A}ca_{1}|\dot{A}ca_{1}|\dot{A}ca_{1}|\dot{A}ca_{1}|\dot{A}ca_{1}|\dot{A}ca_{1}|\dot{A}ca_{1}|\dot{A}ca_{1}|\dot{A}ca_{1}|\dot{A}ca_{1}|\dot{A}ca_{1}|\dot{A}ca_{1}|\dot{A}ca_{1}|\dot{A}ca_{1}|\dot{A}ca_{1}|\dot{A}ca_{1}|\dot{A}ca_{1}|\dot{A}ca_{1}|\dot{A}ca_{1}|\dot{A}ca_{1}|\dot{A}ca_{1}|\dot{A}ca_{1}|\dot{A}ca_{1}|\dot{A}ca_{1}|\dot{A}ca_{1}|\dot{A}ca_{1}|\dot{A}ca_{1}|\dot{A}ca_{1}|\dot{A}ca_{1}|\dot{A}ca_{1}|\dot{A}ca_{1}|\dot{A}ca_{1}|\dot{A}ca_{1}|\dot{A}ca_{1}|\dot{A}ca_{1}|\dot{A}ca_{1}|\dot{A}ca_{1}|\dot{A}ca_{1}|\dot{A}ca_{1}|\dot{A}ca_{1}|\dot{A}ca_{1}|\dot{A}ca_{1}|\dot{A}ca_{1}|\dot{A}ca_{1}|\dot{A}ca_{1}|\dot{A}ca_{1}|\dot{A}ca_{1}|\dot{A}ca_{1}|\dot{A}ca_{1}|\dot{A}ca_{1}|\dot{A}ca_{1}|\dot{A}ca_{1}|\dot{A}ca_{1}|\dot{A}ca_{1}|\dot{A}ca_{1}|\dot{A}ca_{1}|\dot{A}ca_{1}|\dot{A}ca_{1}|\dot{A}ca_{1}|\dot{A}ca_{1}|\dot{A}ca_{1}|\dot{A}ca_{1}|\dot{A}ca_{1}|\dot{A}ca_{1}|\dot{A}ca_{1}|\dot{A}ca_{1}|\dot{A}ca_{1}|\dot{A}ca_{1}|\dot{A}ca_{1}|\dot{A}ca_{1}|\dot{A}ca_{1}|\dot{A}ca_{1}|\dot{A}ca_{1}|\dot{A}ca_{1}|\dot{A}ca_{1}|\dot{A}ca_{1}|\dot{A}ca_{1}|\dot{A}ca_{1}|\dot{A}ca_{1}|\dot{A}ca_{1}|\dot{A}ca_{1}|\dot{A}ca_{1}|\dot{A}ca_{1}|\dot{A}ca_{1}|\dot{A}ca_{1}|\dot{A}ca_{1}|\dot{A}ca_{1}|\dot{A}ca_{1}|\dot{A}ca_{1}|\dot{A}ca_{1}|\dot{A}ca_{1}|\dot{A}ca_{1}|\dot{A}ca_{1}|\dot{A}ca_{1}|\dot{A}ca_{1}|\dot{A}ca_{1}|\dot{A}ca_{1}|\dot{A}ca_{1}|\dot{A}ca_{1}|\dot{A}ca_{1}|\dot{A}ca_{1}|\dot{A}ca_{1}|\dot{A}ca_{1}|\dot{A}ca_{1}|\dot{A}ca_{1}|\dot{A}ca_{1}$